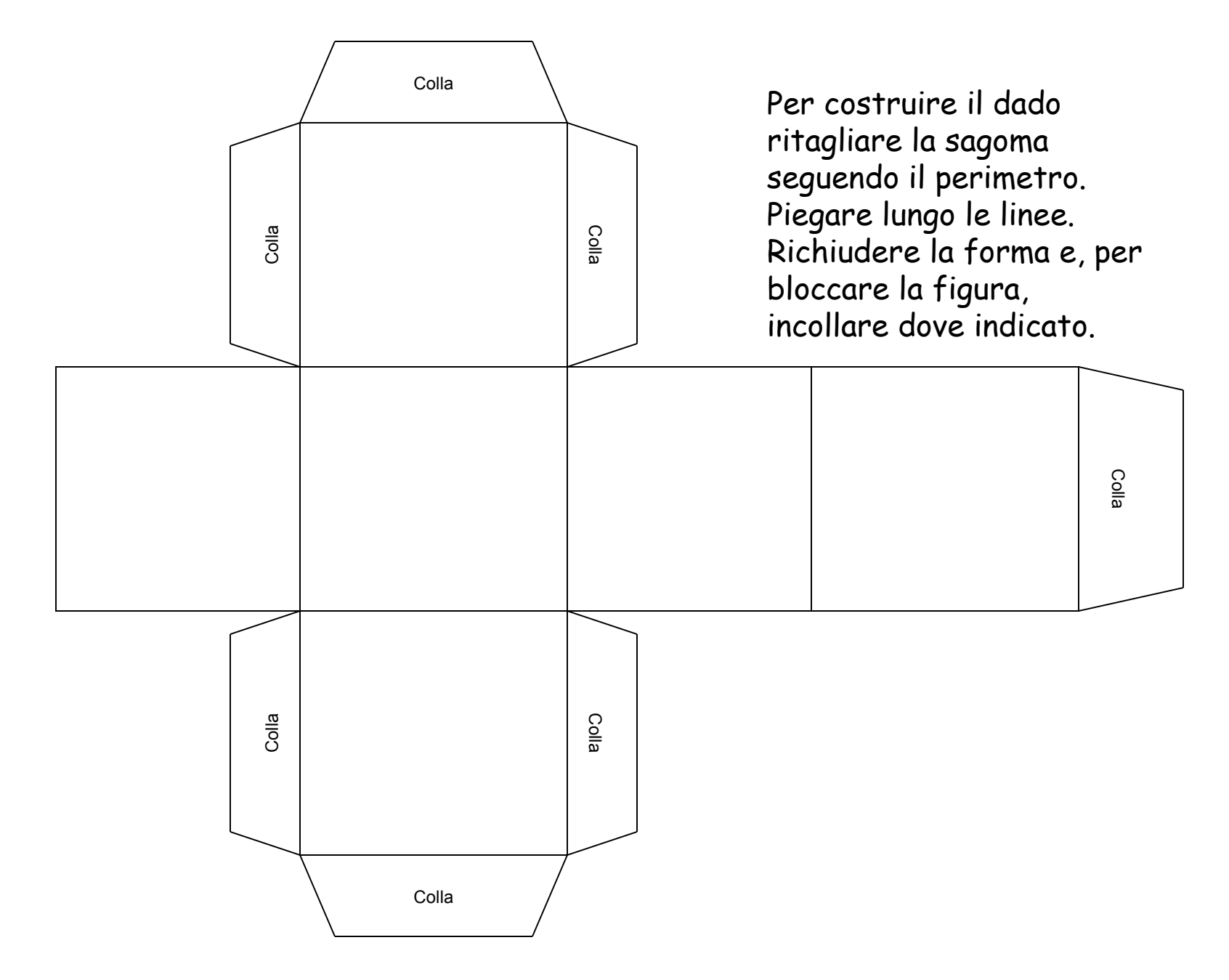

ClipArt – Raccolta Multimediale Microsoft

## HomeMadeMamma